## Advanced Malware Protection voor endpoints - Uitbreidingscodes voor Windows Connector

## Inhoud

Inleiding Windows foutencodes

## Inleiding

Wanneer u AMP voor endpoints op Windows installeert, kunnen gebruikers last krijgen van een aantal foutcodes.

## Windows foutencodes

Installatieuitgangen

Beheerders die de opdrachtregelswitches gebruiken om de AMP for Endpoints Connector te installeren, moeten op de hoogte zijn van de exit-codes. Ze zijn te vinden in immpro\_install.log in de %TEMP% map.

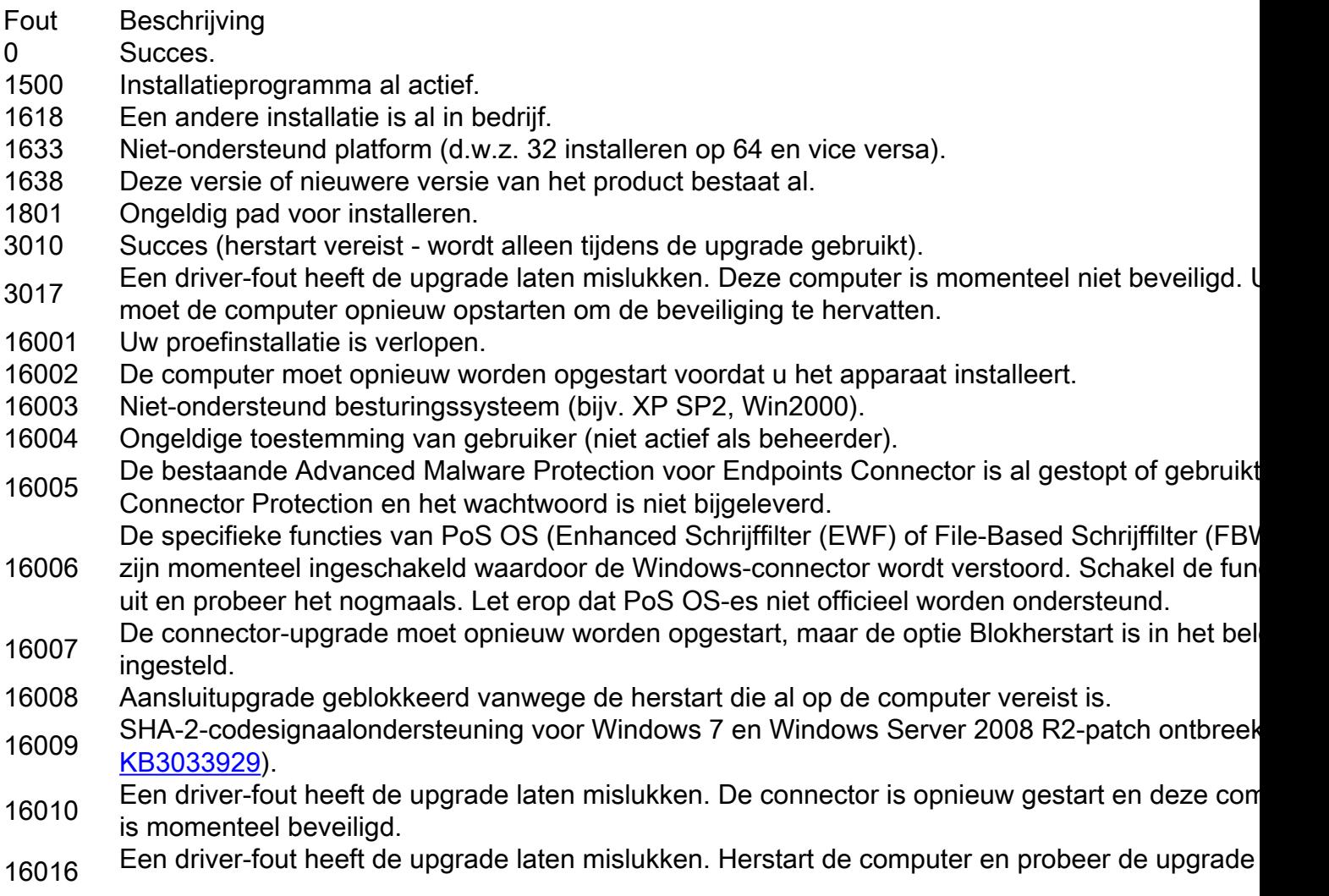

opnieuw. Als het probleem zich blijft voordoen, neemt u contact op met ondersteuning.